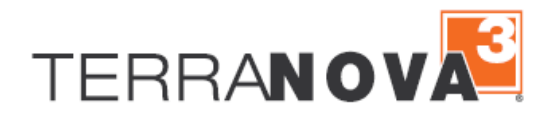

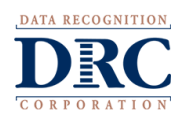

## *TerraNova* **Online**

## **PREPARING FOR TESTING**

As you prepare for your testing window, DRC recommends that the following preparation steps take place. Included in the chart below are recommended tasks to help guide your preparation.

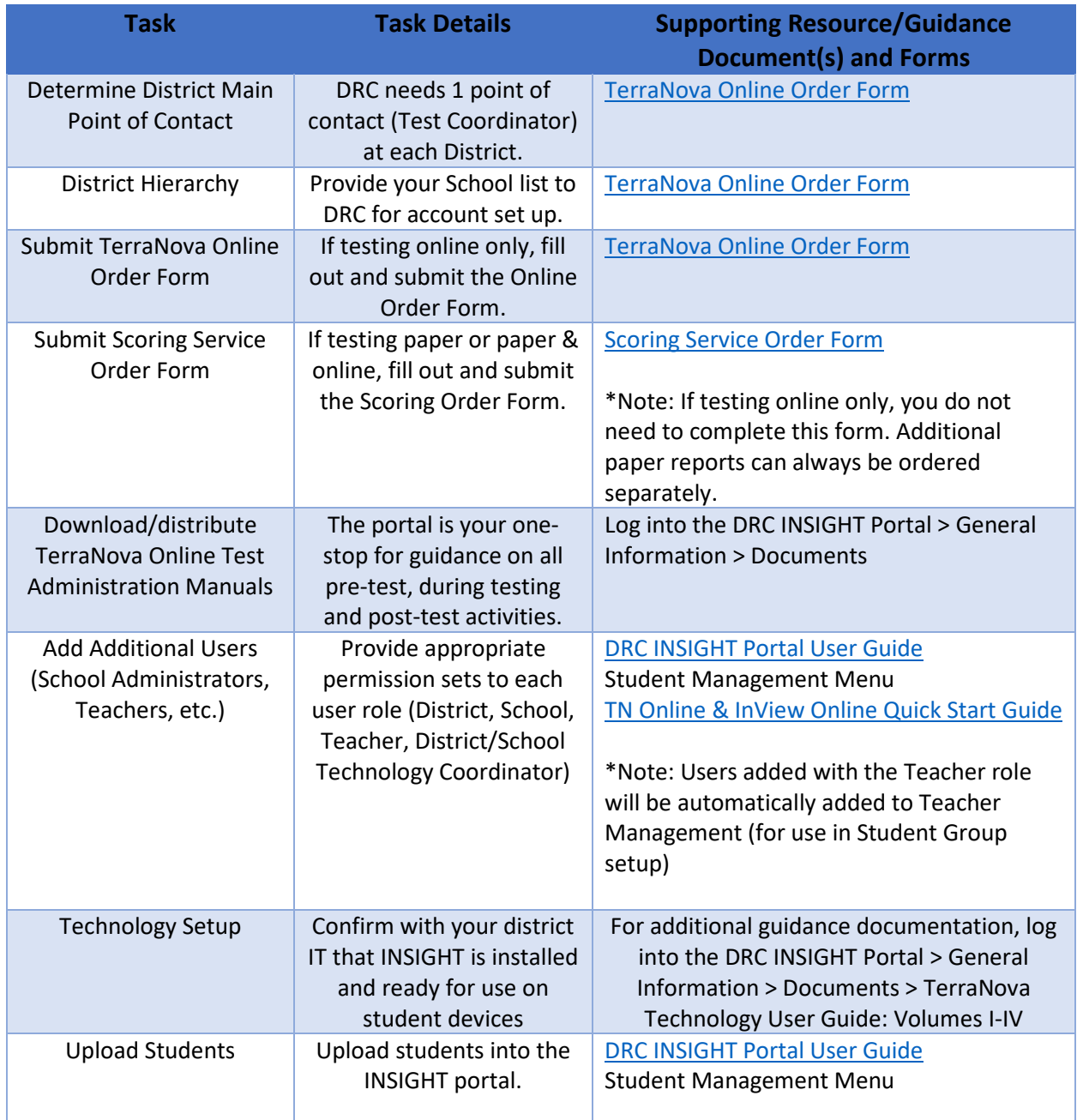

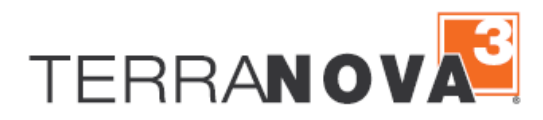

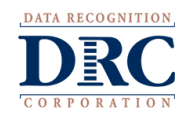

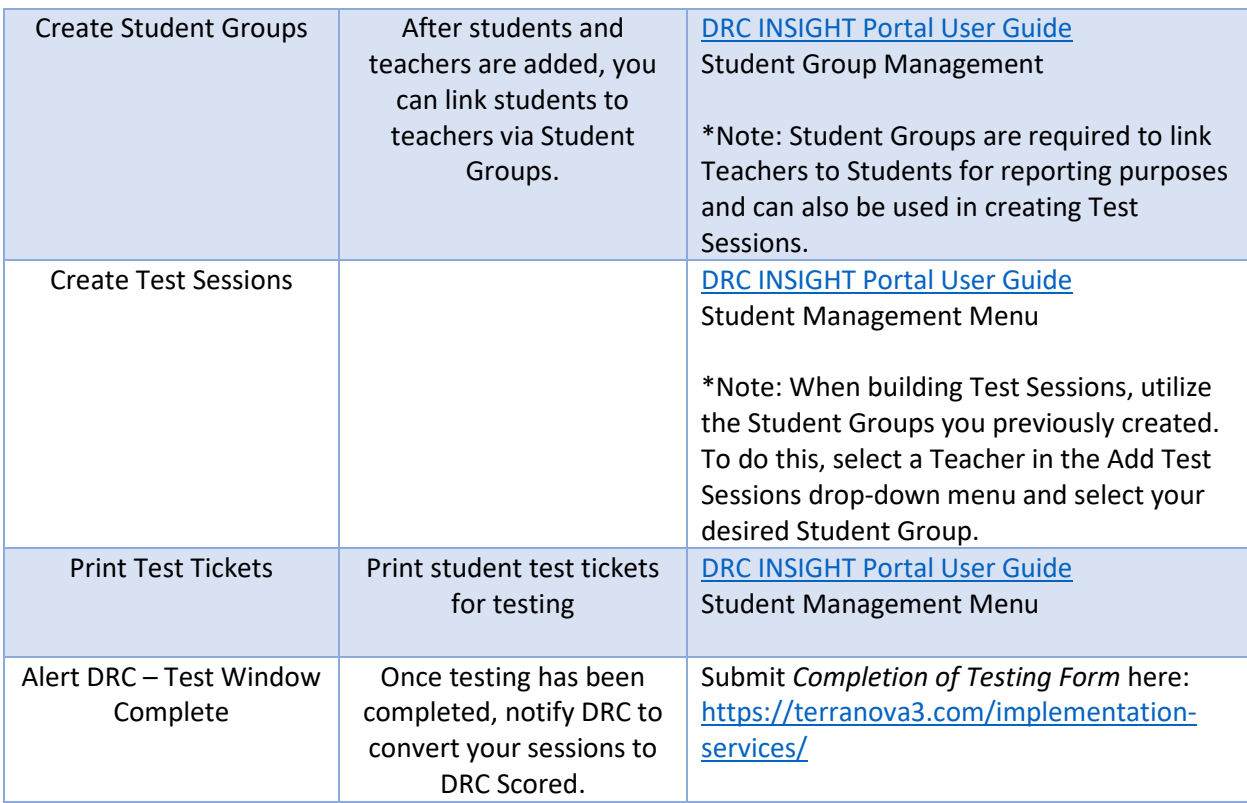

Please feel free to contact the *TerraNova* Helpdesk with any questions.

866-282-2250 (8:00 a.m. -4:30 p.m. CST) Email: TerraNovaHelpDesk@datarecognitioncorp.com If you already called in and have a case, provide your case number for expedited service. [www.TerraNova3.com](http://www.terranova3.com/) [www.tr.drcedirect.com](https://www.drcedirect.com/all/eca-portal-v2-ui/#/login/TR)